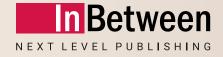

# Webinar InBetween 5.0 New Features

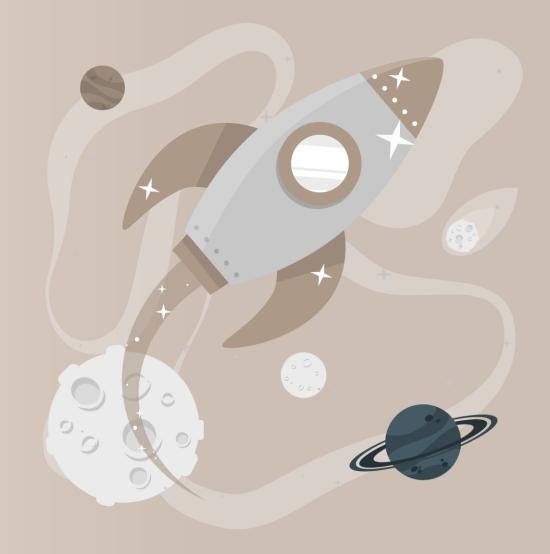

05 April 2023

**Michael Christoffel** 

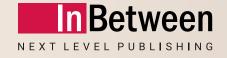

# What is so special about InBetween 5.0?

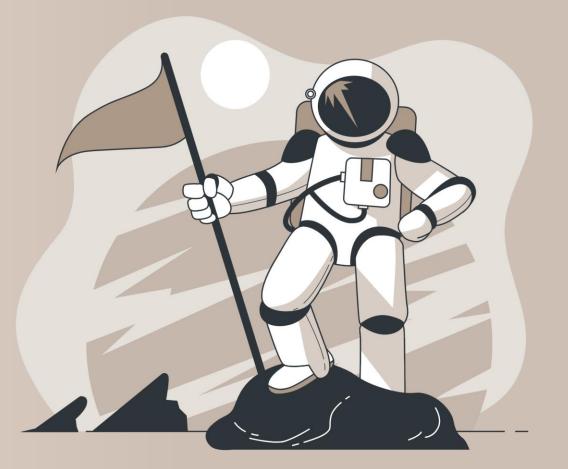

#### What is so special about InBetween 5.0?

Clear service-oriented architecture:

All functionalities are available for all clients and all publishing processes.

InBetween in the Cloud: InBetween 5.0 has been optimized for the use within a cloud environment.

Team-oriented publishing: Contemporary business processes rely on different persons working together.

Smart and easy: InBetween software becomes more and more intuitive to use.

The fastest InBetween of all times: Generation times become faster and faster.

# Highlights of InBetween 4.8

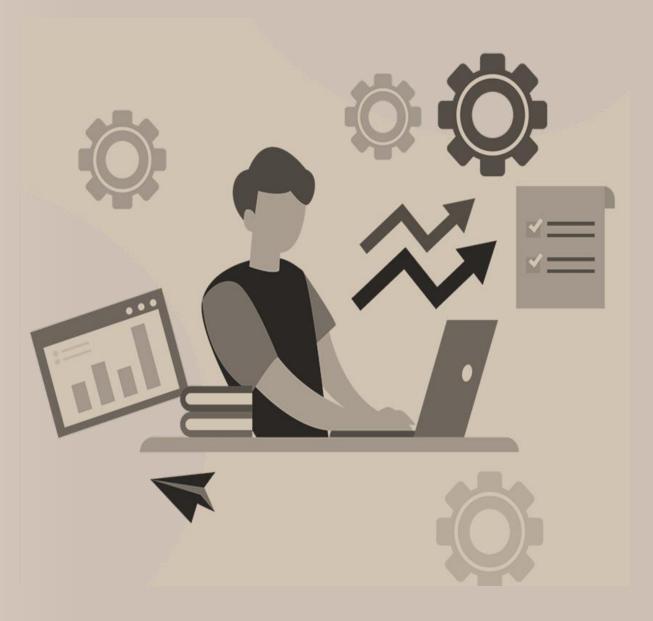

#### **Highlights of InBetween 4.8**

Flexible arrangement and file import of products and content elements in Publication Wizard

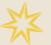

Several users can work simultaneously within the same publication

Enhanced border styles

InDesign tables of contents

New options for the generation of office documents (Word, Excel, Powerpoint)

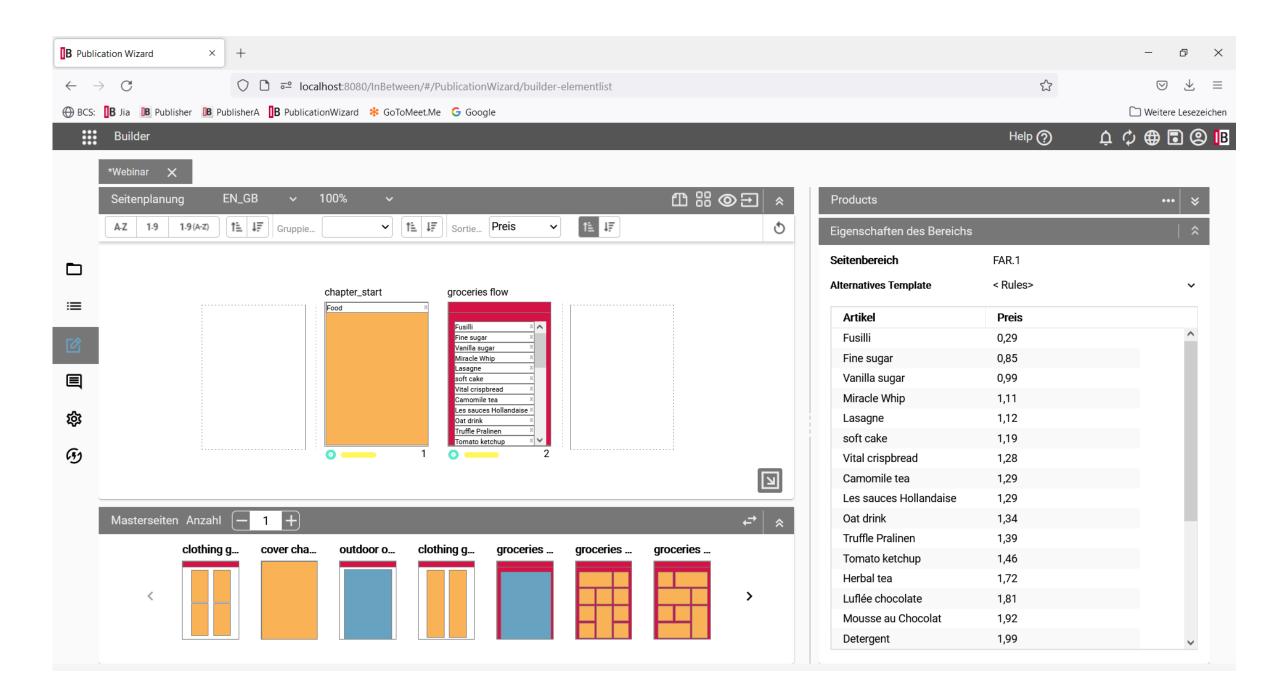

#### **Highlights of InBetween 4.8**

Flexible arrangement and loading elements from file in Publication Wizard

Several users can work simultaneously within the same publication

Enhanced border styles

InDesign tables of contents

New options for the generation of office documents (Word, Excel, Powerpoint)

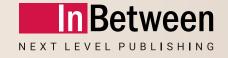

# New features in InBetween 5.0

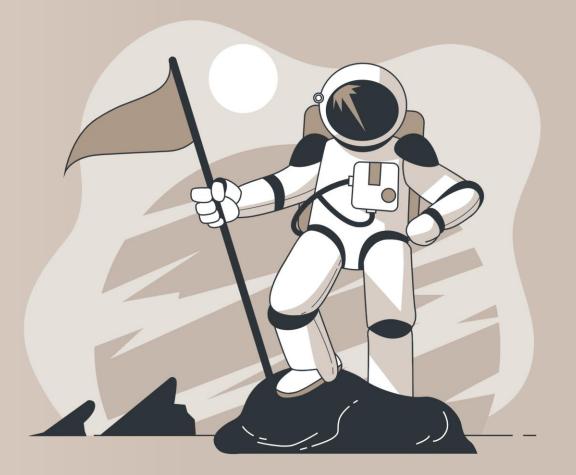

#### 5.789 Tickets resolved in InBetween 5.0/5.0 SR1

# Planning and supervision of publishing processes

## **The new InBetween Publication Planner**

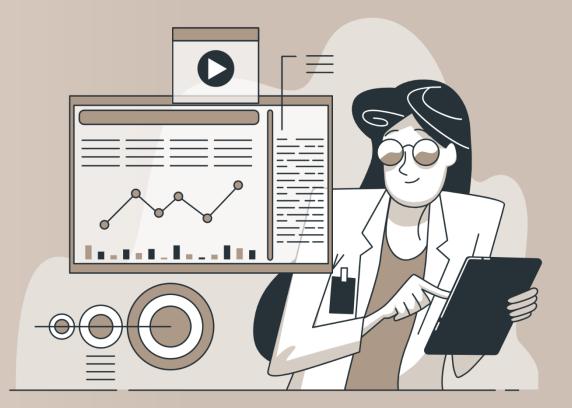

### Planning and supervision of publishing processes

Workflow-based overview on all currently active publishing processes

Up-to-date information regarding project states, timelines, responsibilities

Monitoring the progress in all publications including preview of the current state

Dashboard showing a summarized view

Creation of new publications, assigning timelines, sections, responsibilities

| <u>D</u> atei <u>B</u> earbeiten <u>A</u> nsicht <u>C</u> hronik <u>L</u> esezeichen E <u>x</u> tras <u>H</u> ilfe |                                                    |                |                                              |          |              |                                           |                       | - 0 ×                |
|----------------------------------------------------------------------------------------------------|----------------------------------------------------|----------------|----------------------------------------------|----------|--------------|-------------------------------------------|-----------------------|----------------------|
| B Publication Planner × +                                                                                          |                                                    |                |                                              |          |              |                                           |                       | ~                    |
| $\leftarrow$ $\rightarrow$ C $\bigcirc$ $\bigcirc$ $\bigcirc$ localhost:                                           | 8080/InBetween/#/PublicationPlanner/Table-With-Pie |                |                                              |          |              |                                           | 80% 🏠                 | ⊗ ± දු ≡             |
| 🕀 BCS: 🚺 Jia 📴 Publisher 📴 PublisherA 🚺 PublicationWi                                                              | zard 🚺 Publication Planner 🗼 Atlassian 🛛 G Google  |                |                                              |          |              |                                           |                       | 🗋 Weitere Lesezeiche |
| Planner                                                                                                    |                                                    |                |                                              |          |              |                                           |                       | く 🖶 🕲 <mark>1</mark> |
| DASHBOARD                                                                                                    | Project<br>Webinar                                 | •              | Master Publication (Optional)<br>Publication | •        |              |                                           |                       | + Create New         |
| E Status                                                                                                    | In Planning 38%<br>In Work 62%<br>Finished 0%      |                | Stage                                        |          |              | Marketing<br>Media Design<br>Distribution | 76%<br>) 12%<br>) 12% |                      |
| тпц                                                                                                    | PAGEE                                              | DUE ON LANGUAG | IE STATUS                                    | PROGRESS | STAGE        | NEXT STAGE                                | RESPONSIBLE           |                      |
| ≔ 🖸 🚳 Catalog 2021                                                                                                 | 11                                                 | DD.MM.YYYY     | Distributed                                  | 100%     | Distribution |                                           | Adam                  |                      |
| 🕑 💿 Catalog 2022                                                                                                   | 10                                                 | DD.MM.YYYY     | Distributed                                  | 100%     | Distribution |                                           | Fiona                 |                      |
| 🗨 💽 💿 Catalog 2023                                                                                                 | 12                                                 | DD.MM.YYYY     | In Work                                      | 21%      | Marketing    | Media Design                              | Clara                 |                      |
| 🕸 🖻 💿 Fair Catalog                                                                                                 | 10                                                 | DD.MM.YYYY     | In Planning                                  | 16%      | Marketing    | Media Design                              | James                 |                      |
| 🚱 💿 Main Catalog                                                                                                   | 10                                                 | DD.MM.YYYY     | In Work                                      | 16%      | Marketing    | Media Design                              | Doris                 |                      |
| New Products                                                                                                    | 10                                                 | DD.MM.YYYY     | In Work                                      | 16%      | Marketing    | Media Design                              | Bianca                |                      |
| 🕑 💿 sample output                                                                                                  | 8                                                  | DD.MM.YYYY     | Available for Finishing                      | 33%      | Media Design | Distribution                              | Clara                 |                      |
| Spring Catalog                                                                                                    | 8                                                  | DD.MM.YYYY     | In Finishing                                 | 33%      | Media Design | Distribution                              | Adam                  |                      |
| Summer Fashion                                                                                                    | 10                                                 | DD.MM.YYYY     | In Work                                      | 16%      | Marketing    | Media Design                              | Hannah                |                      |
| 🖸 💿 Summer Sport Extra                                                                                             | 10                                                 | DD.MM.YYYY     | In Planning                                  | 16%      | Marketing    | Media Design                              | Ben                   |                      |
|                                                                                                    |                                                    |                |                                              |          |              |                                           |                       |                      |

Q

Rows per page : 18 💌 1 – 11 of 11

- 11 of 11 |< < > >|

 $\checkmark$ 

## Hurricane mode in the InBetween Cloud

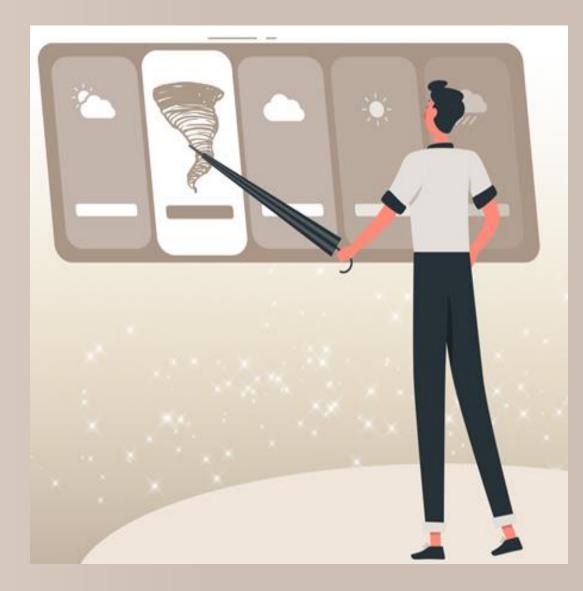

#### Hurricane Mode in the InBetween Cloud

InBetween will continue to be available on Premise and in the InBetween Cloud

Preparation of a second resource allocation with a large computing power in Amazon AWS

InBetween changes to "Hurricane" mode during computationally intensive generation

As soon as the additional resources are no more needed, InBetween changes to regular mode

How about generating datasheets with 120 cores?

# User interfaces with free layout (Custom UI)

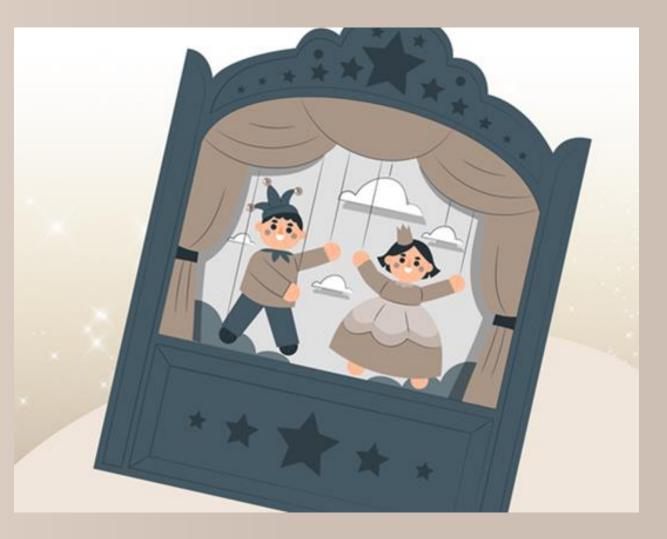

#### **User interfaces with free layout**

In addition to the existing user interfaces

Allow the realization of a user behavior optimized for a specific area of application

Web interface tailored to a customer scenario

All functions to control the publishing processes are available using a uniform interface

Implementation effort is reduced to the development of the web frontend

## New InDesign-Renderer

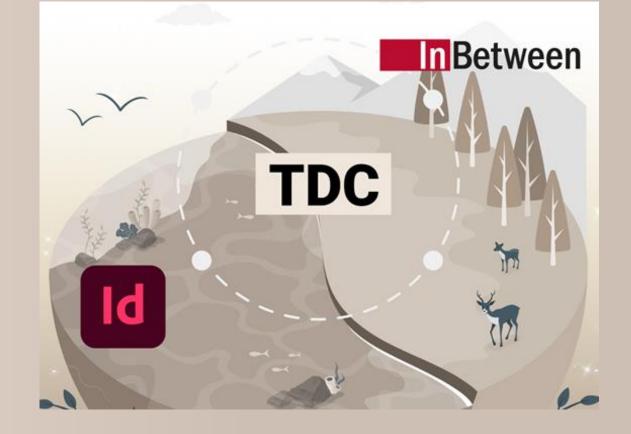

#### **New InDesign-Renderer**

InBetween 4.x placed the frames of an InDesign documents one by one, page by page

InBetween 5.0 passes a pre-calculated structure of the entire documents (TDC generation)

The InDesign plugin constructs entire page sequences in one step

Perceptible increase of generation speed

Suitable for InDesign Server und InDesign desktop application

# Extended content of packed InDesign documents

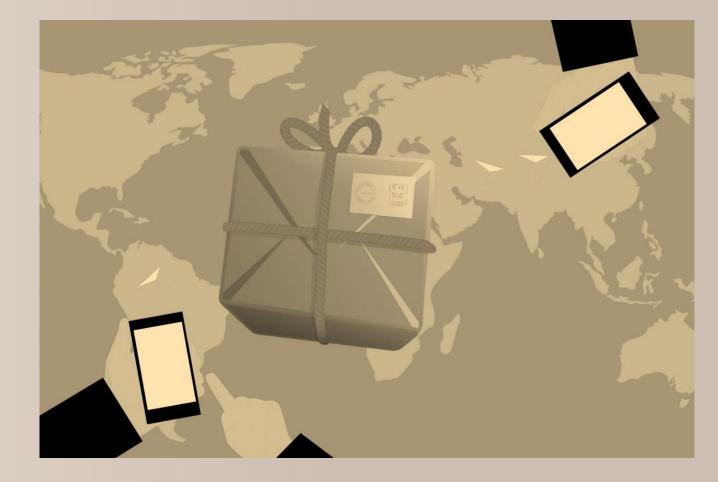

#### **Extended content of packed InDesign documents**

InBetween allows the creation of packed InDesign documents in the form of a ZIP archive

The contents of this package can be chosen freely, e.g., images and fonts

Even PDF exports of the generated InDesign documents can be added to the package

# Metadata in PDF documents

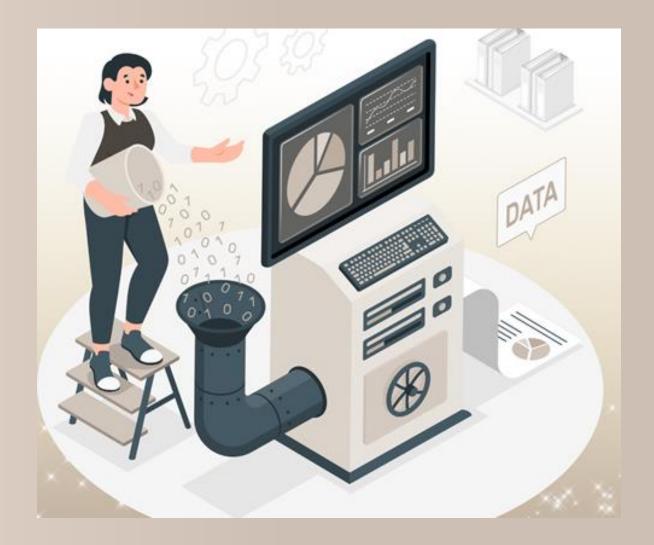

#### **Metadata in PDF documents**

InBetween is able to add metadata to the generated PDF documents

Pre-defined metadata fields can be filled, and custom elements can be created

Even variables and data queries can be assigned to metadata elements

| Titel Neuheitenbroschüre 2023   Author InBetween Design GmbH   Thema / Beschreibung                                                                                                   | menteigenschaften        |                    |            |            |
|----------------------------------------------------------------------------------------------------|--------------------------|--------------------|------------|------------|
| Author InBetween Design GmbH   Thema / Beschreibung     Custom Properties ③   Name Preise_gültig_ab   Wert 01.04.2023     Name Wert   Preise gültig ab     01.04.2023                 |                          |                    |            |            |
| Author InBetween Design GmbH   Thema / Beschreibung     Custom Properties ③   Name Preise_gültig_ab   Wert 01.04.2023     Name Wert   Preise gültig ab     01.04.2023                 |                          |                    |            |            |
| Author InBetween Design GmbH   Thema / Beschreibung     Custom Properties ③   Name Preise_gültig_ab   Wert 01.04.2023     Name Wert   Preise gültig ab     01.04.2023                 |                          |                    |            |            |
| Author InBetween Design GmbH   Thema / Beschreibung     Custom Properties ③   Name Preise_gültig_ab   Wert 01.04.2023     Name Wert   Preise gültig ab     01.04.2023                 |                          |                    |            |            |
| Thema / Beschreibung                                                                                                    |                          |                    |            |            |
| Custom Properties ③         Name       Preise_güttig_ab       Hinzufügen         Wert       01.04.2023        Löschen         Name       Wert       Preise güttig ab       01.04.2023 | Author                   | InBetween Design G | GmbH       | ()         |
| Name     Preise_gültig_ab     Hinzufügen       Wert     01.04.2023      Löschen       Name     Wert       Preise gültig ab     01.04.2023                                             | Thema / Beschreibung     |                    |            |            |
| Name     Preise_gültig_ab     Hinzufügen       Wert     01.04.2023      Löschen       Name     Wert       Preise gültig ab     01.04.2023                                             |                          |                    |            |            |
| Name     Preise_gültig_ab     Hinzufügen       Wert     01.04.2023      Löschen       Name     Wert       Preise gültig ab     01.04.2023                                             |                          |                    |            |            |
| Name     Preise_gültig_ab     Hinzufügen       Wert     01.04.2023      Löschen       Name     Wert       Preise gültig ab     01.04.2023                                             |                          |                    |            |            |
| Name     Preise_gültig_ab     Hinzufügen       Wert     01.04.2023      Löschen       Name     Wert       Preise gültig ab     01.04.2023                                             |                          |                    |            |            |
| Wert 01.04.2023 Löschen<br>Name Wert<br>Preise gültig ab 01.04.2023                                                                                                    | <b>Custom Properties</b> | <b>(i)</b>         |            |            |
| Name Wert<br>Preise gültig ab 01.04.2023                                                                                                    | Name                     | Preise_gültig_ab   |            | Hinzufügen |
| Preise gültig ab 01.04.2023                                                                                                    | Wert                     | 01.04.2023         |            | Löschen    |
|                                                                                                    | N                        | ame                |            | Wert       |
| OK Abbruch                                                                                                    | Preise gültig ab         |                    | 01.04.2023 |            |
| OK Abbruch                                                                                                    |                          |                    |            |            |
| OK Abbruch                                                                                                    |                          |                    |            |            |
| OK Abbruch                                                                                                    |                          |                    |            |            |
| OK Abbruch                                                                                                    |                          |                    |            |            |
| OK Abbruch                                                                                                    |                          |                    |            |            |
|                                                                                                    |                          |                    |            |            |

# New Data query dialog

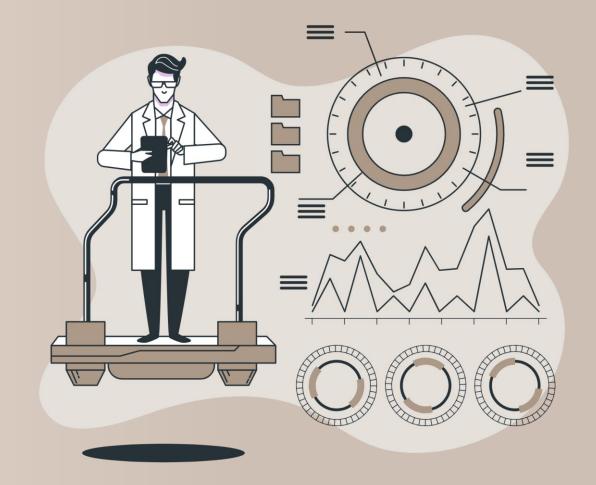

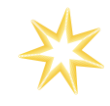

#### New data query dialog

The data query dialog allows the creation of data queries without any programming

The user behavior has been simplified significantly

Fewer mouse clicks and shorter mouse movements

The effort for the creation of data queries has been reduced by 70%

| Textrahmen bearbeiten                                                                                                    |                                                   |                    |                           |                                                                    |
|----------------------------------------------------------------------------------------------------|---------------------------------------------------|--------------------|---------------------------|--------------------------------------------------------------------|
| vor-/nachgestellter Text Hyperlink                                                                                                    | Querverweis Zellenvorg                            | abewert Stile      | Satzvariablen             | Master-Textrahmen                                                  |
| Vorschau Datenwert Positio                                                                                                    | nen Rahmen                                        | Rahmen (erweitert) | Text                      | Text (erweitert)                                                   |
| Wert  Datenabfrage Variable Formatschalter  duct:attribute-list:attribute?node-list{*}:chapter{*}:subchapt IGUAGE\$)}#                                                                                                    | DATA LIBRARY                                      | DATA QUERY         | rit node-list:chapter:sul | ochapter:product:attribute-list:attrii<br>-\$LOG_LANGUAGE\$)}<br>▶ |
| Typ der Funktion: Nach Text so                                                                                                    |                                                   |                    |                           |                                                                    |
| Datenquelle Stack:                                                                                                    | Stack Elements:                                   | Sprache:           |                           |                                                                    |
| DSR.1 : xml : Products Products                                                                                                    | C1S1P2                                            | DE                 | Search                    |                                                                    |
| <pre>catalog catalog chapter chapter c</pre> | artNumber<br>type<br>productId<br>Iayout<br>image |                    | Ergebnis:     Olympas     | Auto Results 🔽                                                     |
|                                                                                                    |                                                   | (Next →            |                           | Error Details                                                      |
|                                                                                                    | OK Abb                                            | ruch               |                           |                                                                    |

# Arithmetical Operations

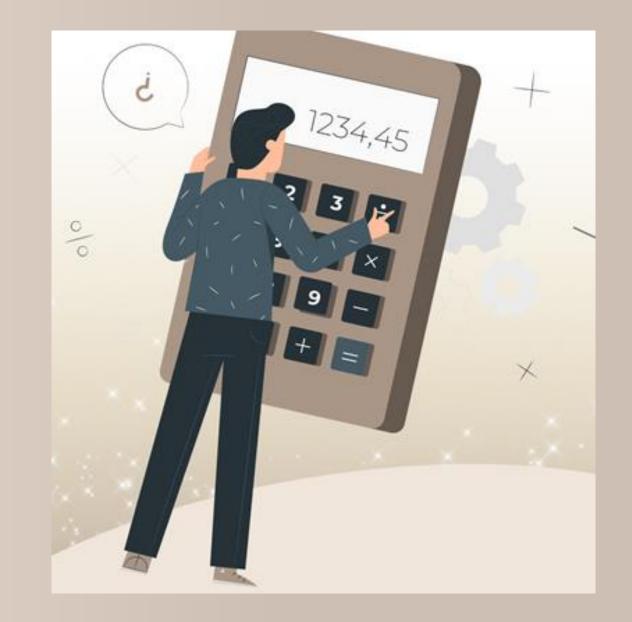

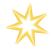

#### **Arithmetical operations**

In addition to the various operations for the manipulation of text, InBetween now also allows the manipulation of numbers.

Basic arithmetic operations and rounding

Data queries, constant values an variables can be combined in mathematical expressions

Currency conversions, values added tax, unit conversion, customer-individual prices,...

| B Funktionen bearbe                                                                                    | iten                                              |                                   |                            |                    | >      |  |  |  |
|----------------------------------------------------------------------------------------------------|---------------------------------------------------|-----------------------------------|----------------------------|--------------------|--------|--|--|--|
| Add<br>Anzahl<br>Eindeutig<br>Div                                                                      | Mul(node-list:chapter:subchapter                  | r:product:attribute-list:attribut | te;\$price_discount\$;",") |                    |        |  |  |  |
| Mod<br>Mul<br>Round                                                                                    |                                                   |                                   |                            |                    | öschen |  |  |  |
| Nach Datum sortieren<br>Nach Nummer sortiere<br>Nach Text sortieren<br>Ausschnitt<br>Subtract<br>Erste | Mul<br>Dezimattrennzeichen OPunkt"."<br>Komma "," |                                   |                            |                    |        |  |  |  |
|                                                                                                    | General                                           | Name                              | Code                       | Wert               |        |  |  |  |
|                                                                                                    | product specific                                  | rarpschema                        | ranuscrienta               |                    |        |  |  |  |
|                                                                                                    | background                                        | Bildervarianten                   | Bildervarianten            |                    |        |  |  |  |
|                                                                                                    | Covertext                                         | subchapterid_outdoor_o            | .subchapterid_outdoor_o    | node-list:chapter: |        |  |  |  |
|                                                                                                    |                                                   | subchapterid_overview             | subchapterid_overview      | node-list:chapter: | Ξ      |  |  |  |
|                                                                                                    |                                                   | price_discount                    | price_discount             | 0,925              | -      |  |  |  |
| <                                                                                                    |                                                   | OK Abbruch                        |                            |                    |        |  |  |  |

## Enhanced User administration

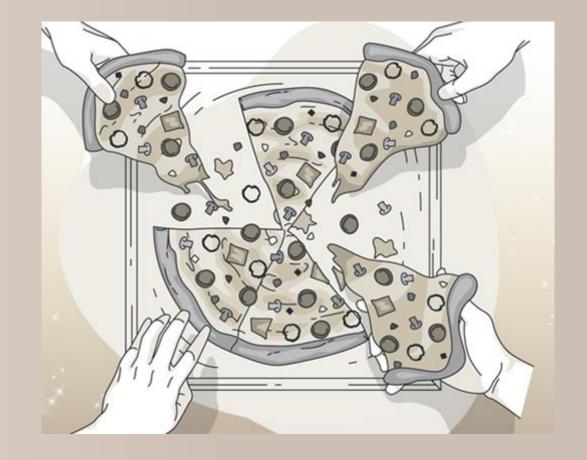

#### **Enhanced user administration**

InBetween allows the fine-granular assignment of system and project rights

InBetween User groups can be synchronized with groups contained in an LDAP service

Multiple user accounts can be created or deactivates at once

# **Current InDesign Version**

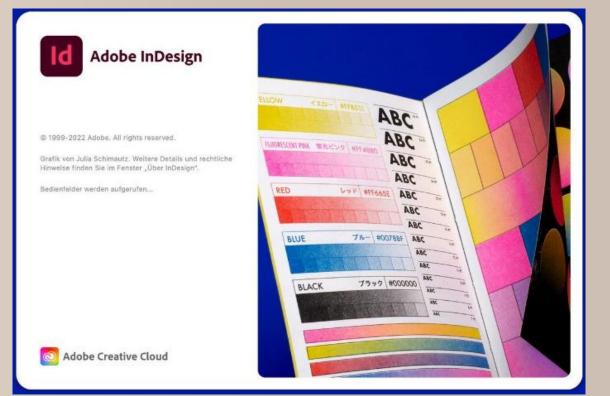

#### **Current InDesign Version**

InBetween supports InDesign 2023 Server and desktop application

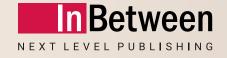

# Outlook on planned development activities

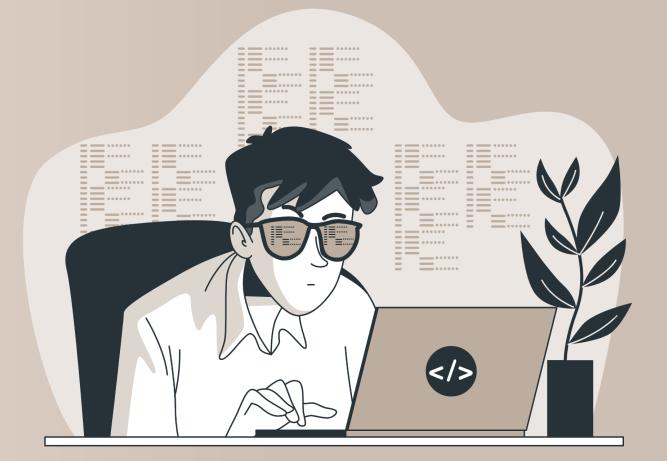

#### **Planned development activities**

New web-based Project Editor

Improved, faster Publication Wizard

Automatic creation of data queries

More parallelly running threads inside the same generation job

Automated generation of diagrams

# Questions

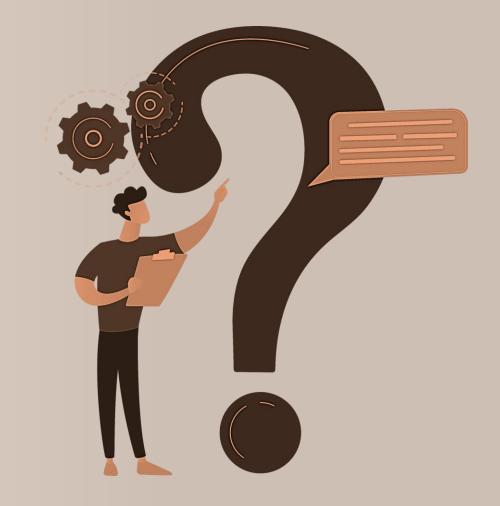

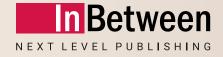

# Webinar InBetween 5.0 New Features

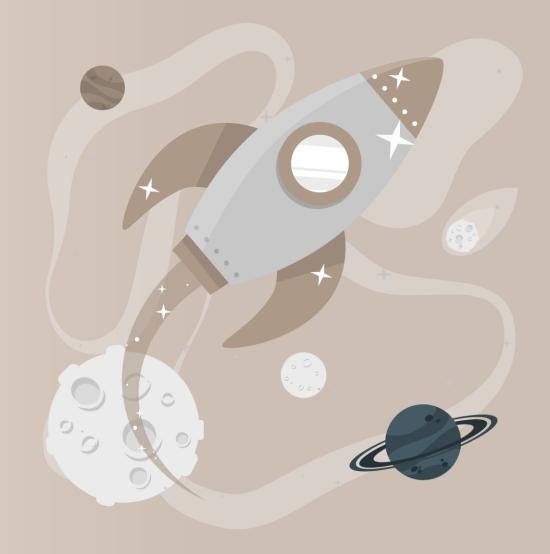

05 April 2023

**Michael Christoffel**